## **Räume**

Geräte- und Raumbuchungen über MRBS:<https://www.kvfg.info/raumbuchung>

Die folgenden Installationen stehen zur Verfügung:

- Altbau 17+1 Plätze, Drucker, WLAN, Beamer
- Neubau 17+1 Plätze, Drucker, WLAN, Beamer
- Schülerarbeitsraum 17+1 Plätze, Drucker, WLAN, Beamer
- Laptopsatz Altbau 20 Geräte
- Laptopsatz Neubau 20 Geräte
- Bibliothek 6 Plätze, Drucker, WLAN
- Schüleraufenthaltsraum 4 Plätze, WLAN

Lehrerarbeitsplätze:

- 1 Lehrerzimmer, Drucker, WLAN
- 4 Lehrerarbeitsraum, Drucker, WLAN
- Lehrerarbeitsraum LAN Anschlüsse und Steckdosen auf dem Tisch
- 1 Lehrerzimmer Neubau, WLAN, Kopierer-Scanner-Drucker-Kombi

## Schleppzeug:

- 2 Laptops Sekretariat
- 2 Beamer Sekretariat

Position der WLAN APs

- Dieser Bereich befindet sich im Aufbau.
- Eine Map mit Ausleuchtungsdaten wäre cool …
- Wer kümmert sich und liefert aktuelle Daten?

From: <https://www.kvfg.net/wiki/> - **KvFG Wiki**

Permanent link: **<https://www.kvfg.net/wiki/doku.php?id=netz:raum:start&rev=1501611686>**

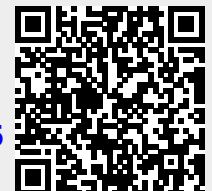

Last update: **2017/08/01 20:21**